# Principles of Computer Game Design and Implementation

**Lecture 16**

# We already learned

- Collision detection
	- two approaches (overlap test, intersection test)
	- Low-level, mid-level, and high-level view
- Collision response
	- Newtonian mechanics

# Outline for today

- An application of Newtonian dynamics in targeting
- Collision recipe
	- Bouncing problem

# Physics: Prediction

- Consider the targeting problem: a gun takes aim at a target
	- Given: *S* distance to the target
	- Compute the bullet velocity vector
		- Incomplete information

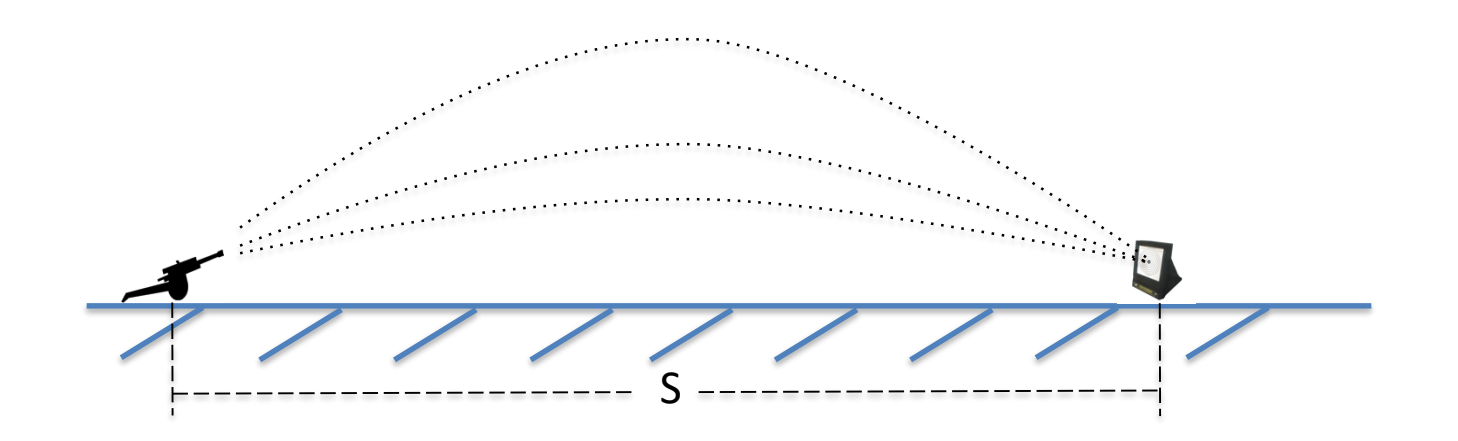

# Targeting Problem (1)

- Consider *horizontal* and *vertical* components of the velocity vector **V**
- **Assume** that
	- the horizontal component is given and
	- it does not change (no wind / drag)

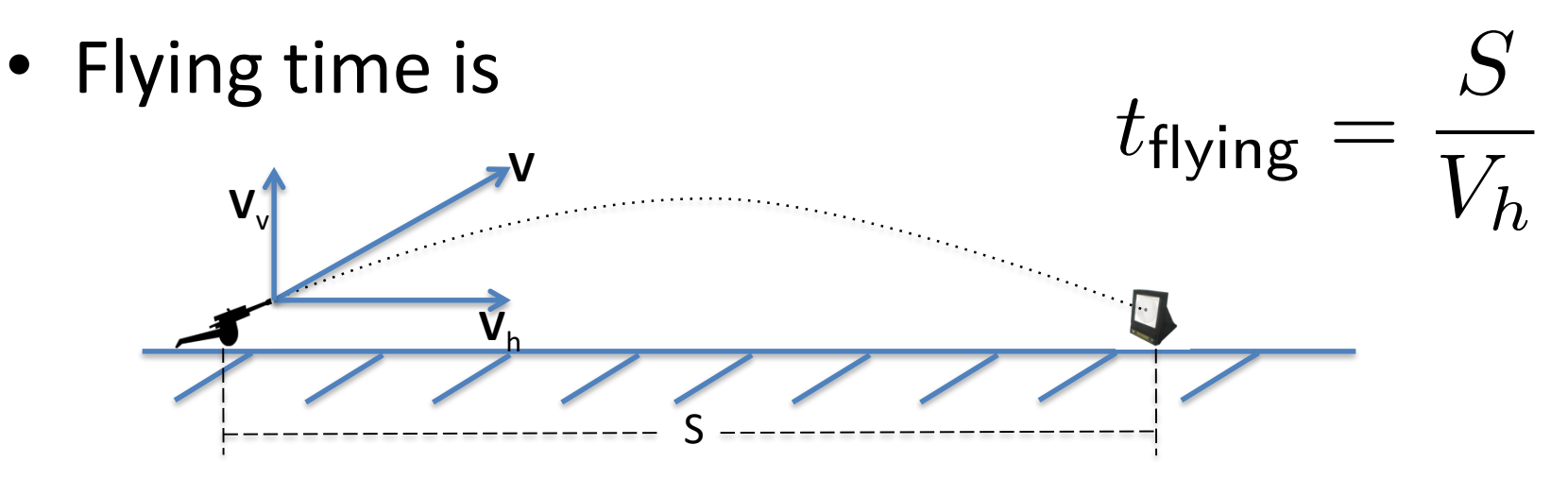

# Targeting Problem (2)

• Vertically, the motion is *up* and *down*

$$
V_v(t)=V_v-g\overline{t}
$$

• **Assume** that

– the gun and target are levelled

• At the highest point  $V_v(t) = 0$ 

– time to the highest point is half the flying time

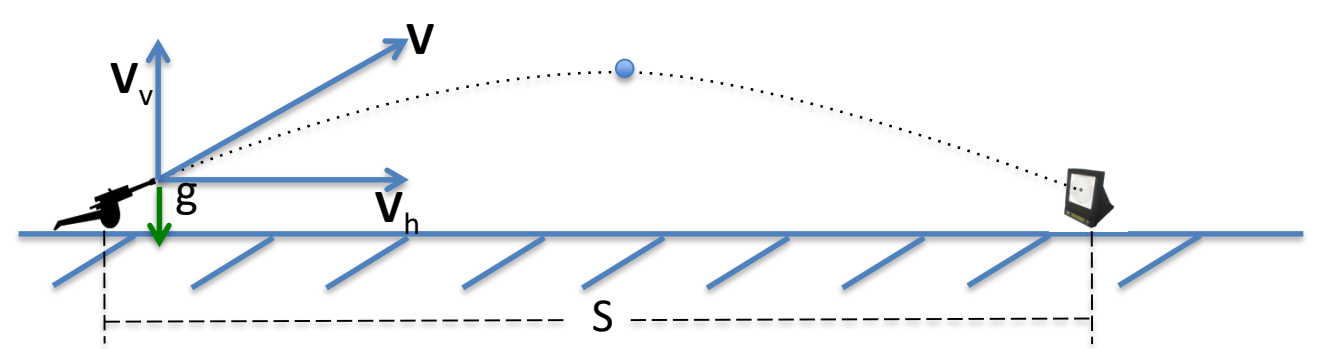

### Targeting Problem (3)

• Thus,  $0 = V_v - g(t_{\text{flying}})/2$  $t_{\mathsf{flying}} = \frac{S}{V_h}$  $V_v = \frac{gS}{2V_h}$ **V V**v **V**h gS

## HelloAiming

```
float distance = 100f;
bullet.setLocalTranslation(0, 0, 0);
target.setLocalTranslation(distance, 0, 0);
...
float vx = 20f;float vy = (q*distance) / (2*vx);
velocity = new Vector3f(vx, vy, 0);
...
pubic void simpleUpdate() {
  if(bullet.getLocalTranslation().getY() >= 0 ) {
   velocity = velocity.add(gravity . mult (tpf));
   bullet.move(velocity.mult(tpf));
  }
}
                                         X-component of 
                                         velocity vector. 
                                         "Horizontal" speed.
```
### Euler Steps: Advantages and Disadvantages

• Work well when motion is slow (small simulation steps) and forces are well-defined

– **F***,* **a** and *V* remain same in the time interval

- Does not work well when
	- Simulation steps are large
	- Approximation errors accumulate
	- **F***,* **a** and *V* change rapidly over time

Inaccurate for serious applications (e.g. flying a real rocket) Widely used in computer games for its simplicity

# If Accuracy Matters

• Use other integration methods

– Typically, much more computationally demanding

- Cheat
	- E.g. in our aiming example, if the bullet speed is high, consider it travel along a straight line
	- Adjust its position if necessary

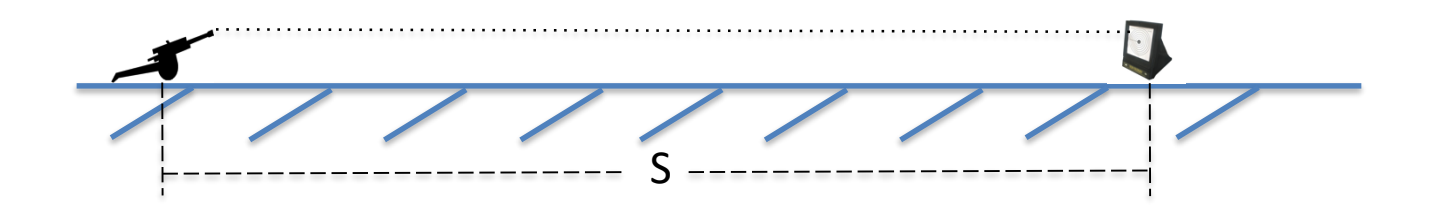

#### Computer Science Approach: Iterations

- Shoot at will
- See where it land
- If undershot, increase power
- If overshot, decrease power

But what will the user think?

# Collision Resolution

Colliding objects change the trajectory

- Two main approaches
	- Impact
		- Instantaneous change of velocity as a result of collision
	- Contact
		- Gradual change of velocity and position

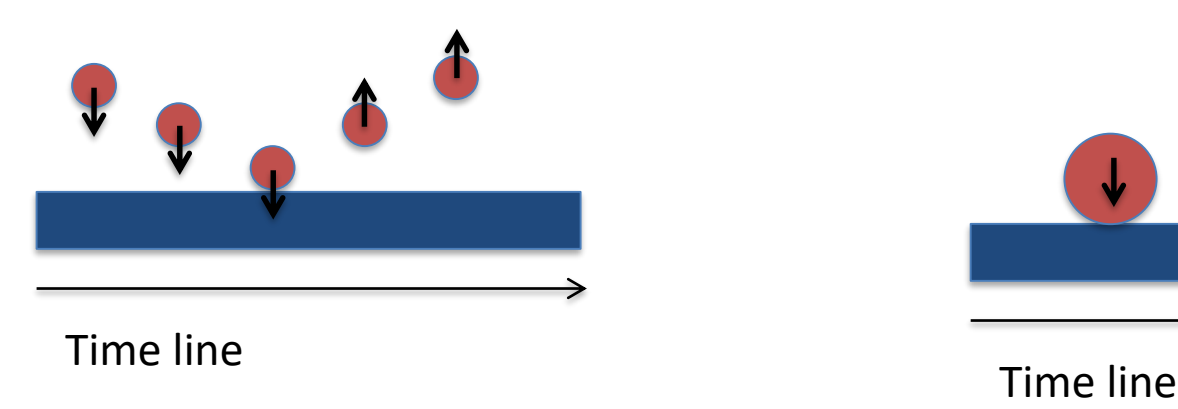

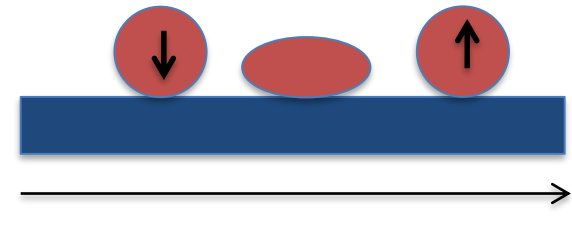

#### Penetration

• Both Impact and Contact may lead to penetration of one entity into another

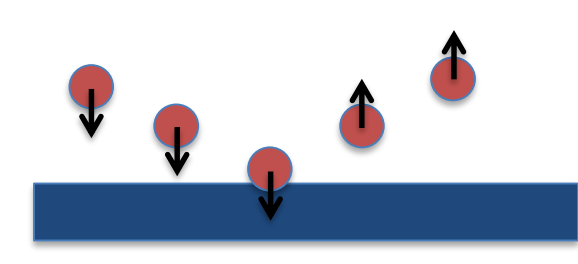

- Calculate the exact time of collision
	- Complex computations

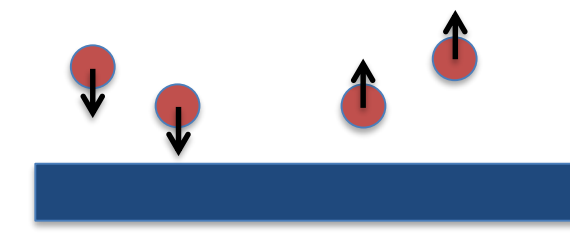

### Recall: Collision Time

- Collision time can be calculated by moving object "back in time" until right before collision
	- Bisection is an effective technique

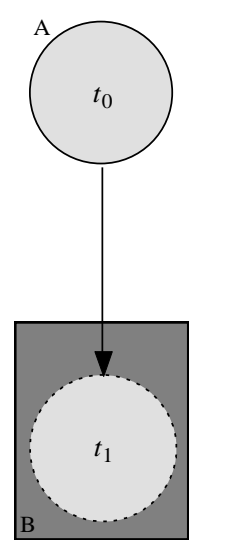

Initial Overlap Test

#### Penetration

• Both Impact and Contact may lead to penetration of one entity into another

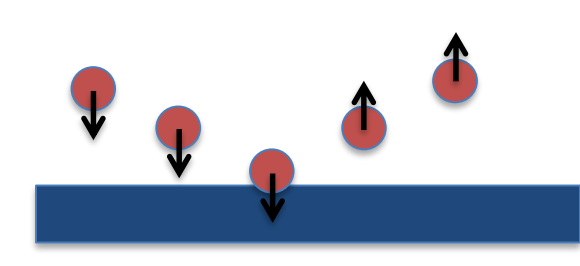

- Calculate the exact time of collision
	- Complex computations
	- Collision may never be seen
- Treat penetration as part of collision

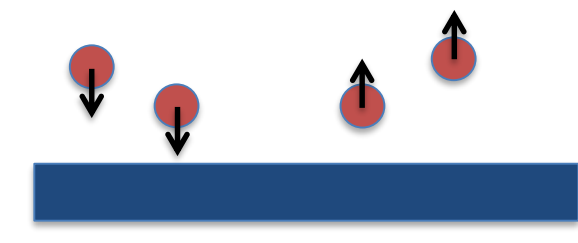

#### Collision Detection

CollisionResults results = new CollisionResults(); boxes.collideWith(ball. getWorldBound(), results); if (results.size() > 0) {

…

}

#### Simple Impact-Based Response

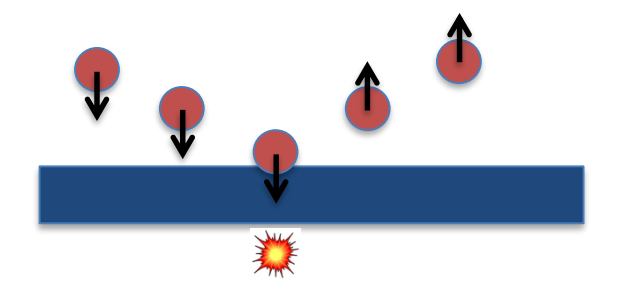

protected void simpleUpdate() {

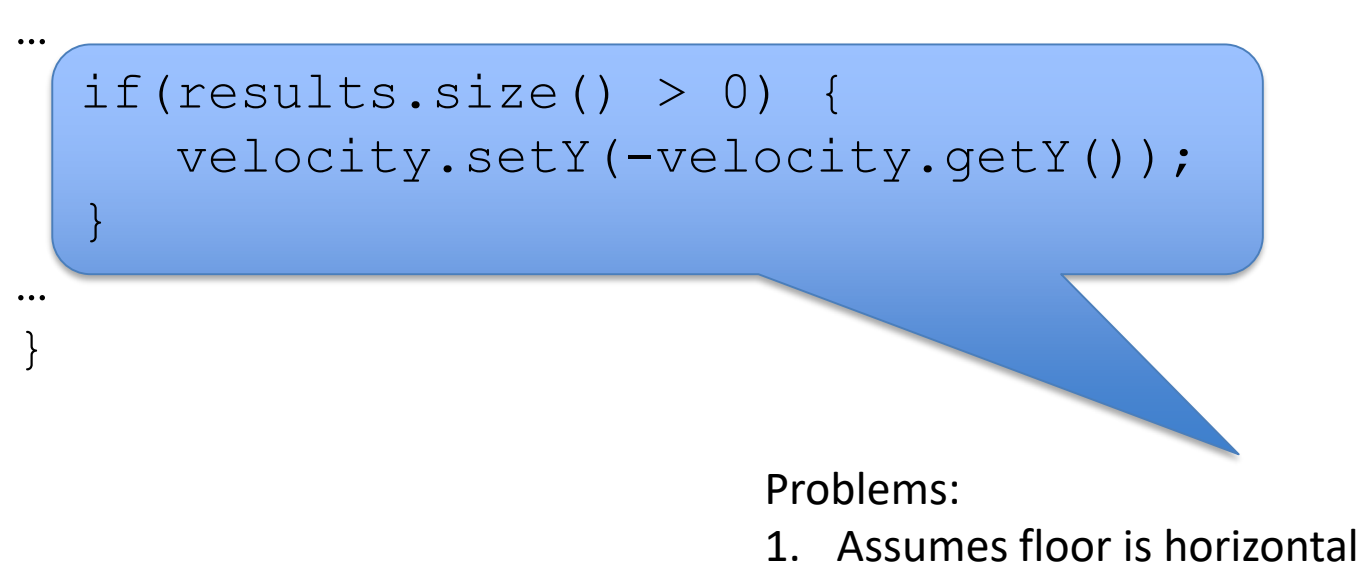

2. Penetration is not fully taken into account

#### Penetration Can Cause Glitches

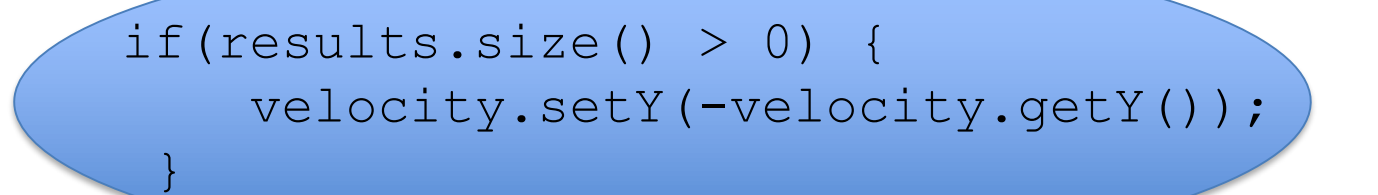

One of the jME2 examples handles collisions this way....  $\odot$ 

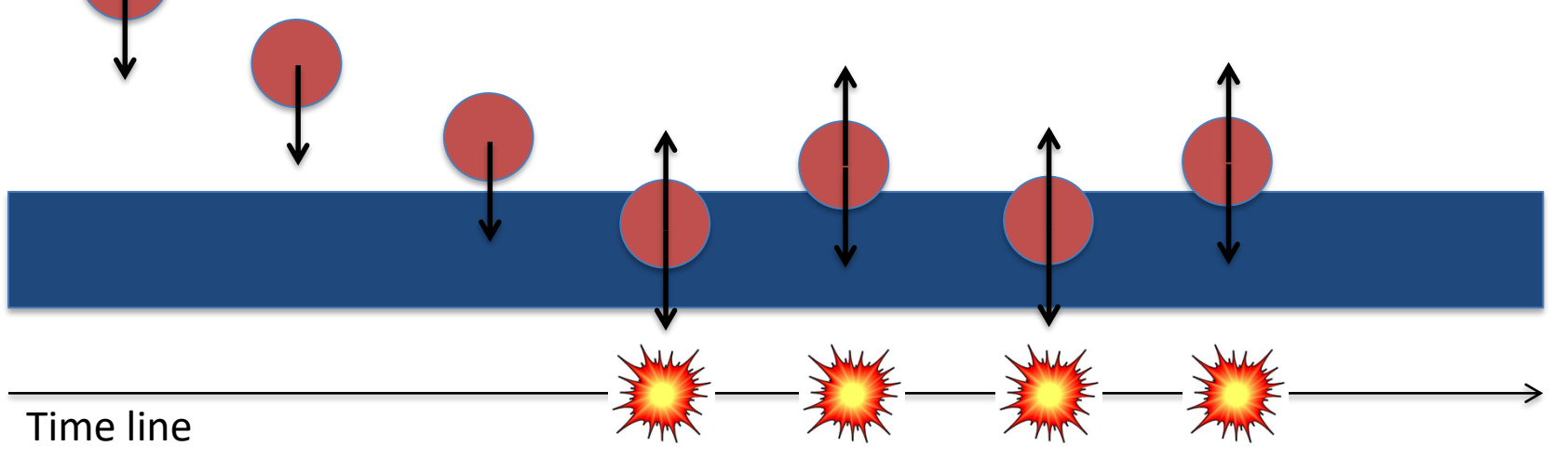

#### Better Solution

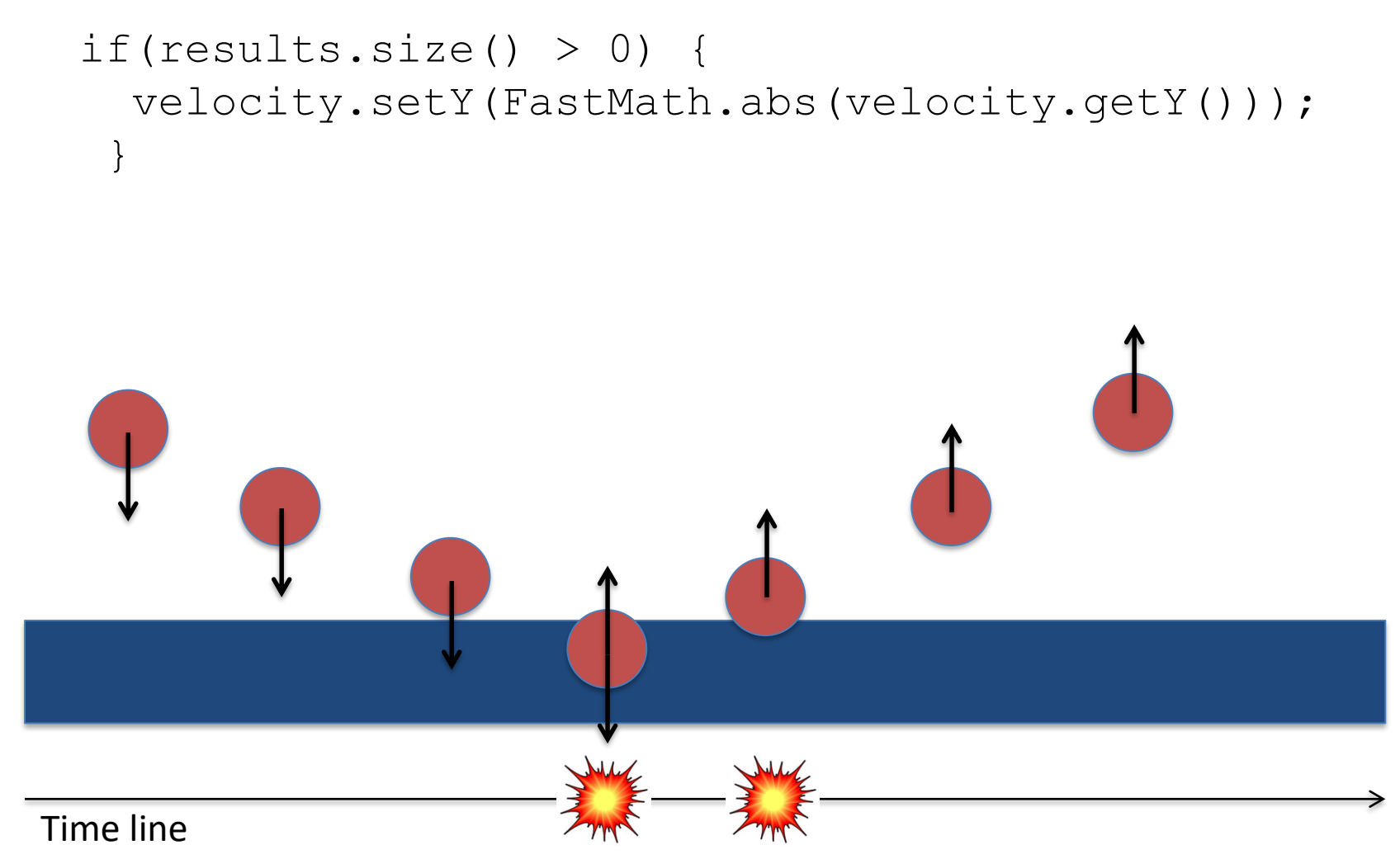

### Ball-Plain Collision

```
if(results.size() > 0) {
  velocity.setY(
          FastMath.abs(velocity.getY()));
```
Y

• Still works

}

• So, what's the difference?

X

### Ball-Plain Collision Recipe

• Split the ball velocity vector into two components

• 
$$
V = V_{N} + V_{||}
$$

$$
-V_{N} = (V \cdot N)N
$$

$$
-V_{||} = V - V_{N}
$$

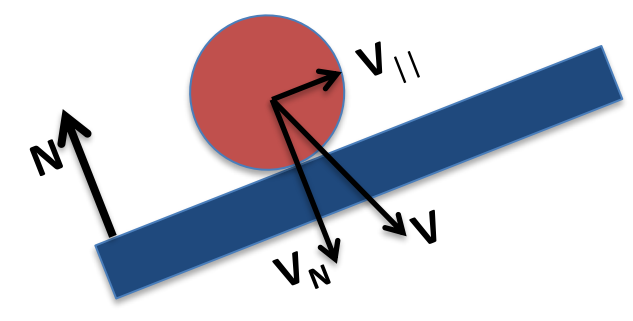

Before collision  $\overline{a}$  and  $\overline{a}$  after collision  $\overline{a}$  21

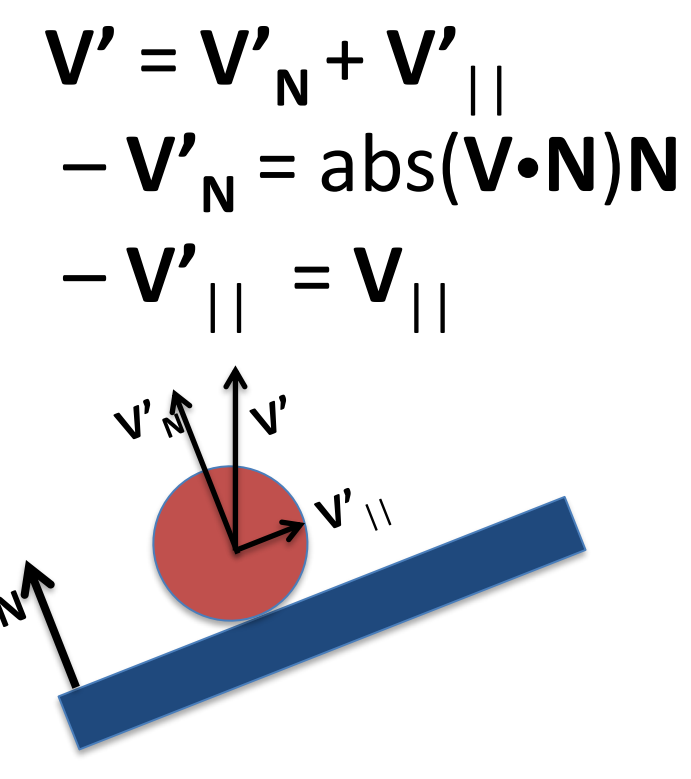

# Energy Loss

- When entities collide some energy is lost
- Simple model:

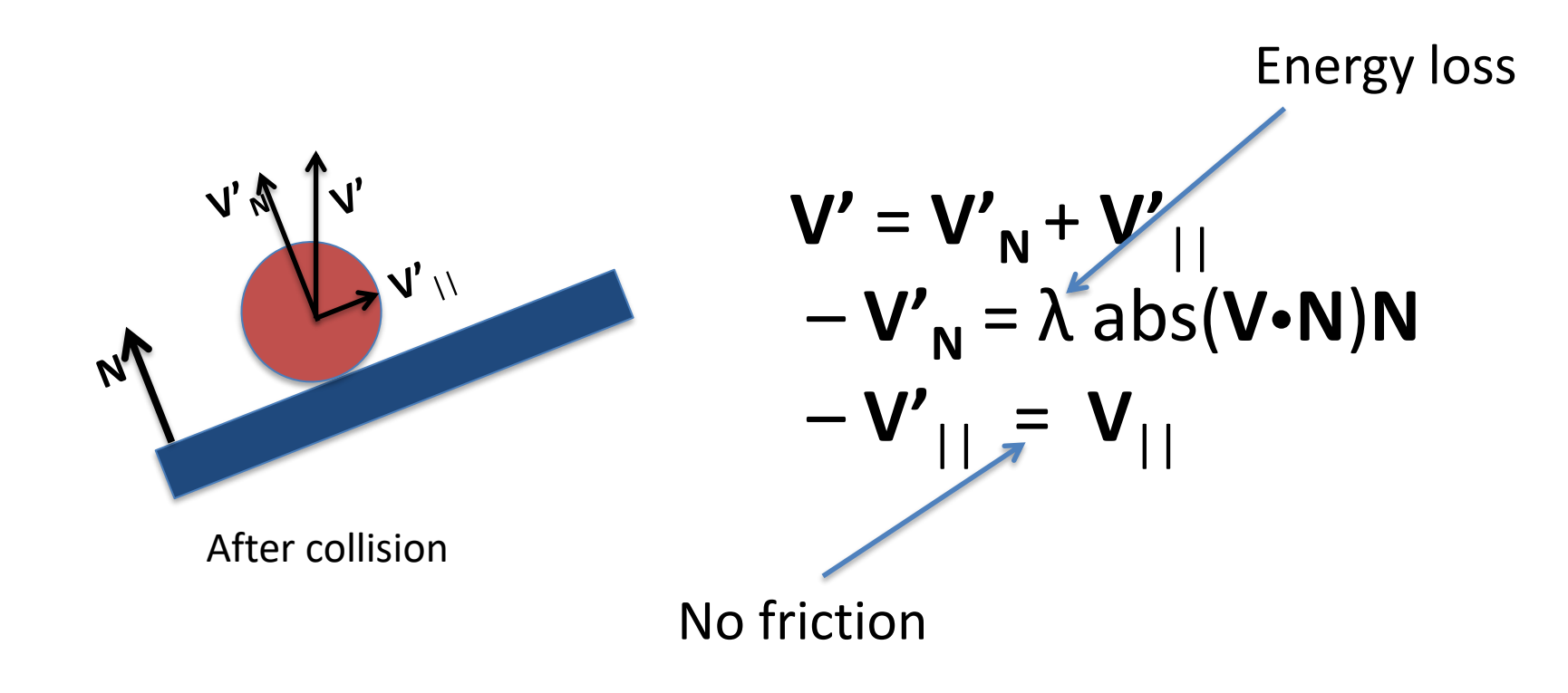

#### Recall: Quaternion from 3 Vectors

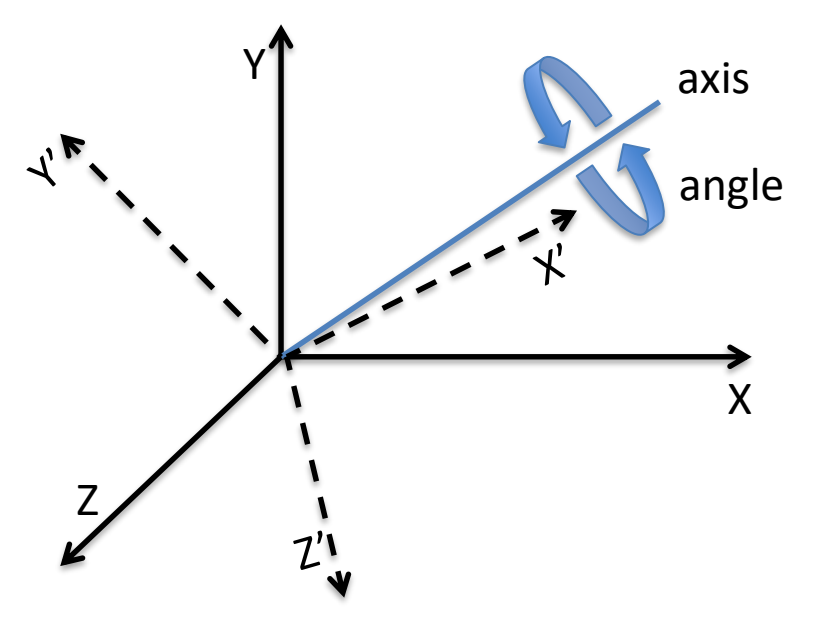

- q.fromAngleAxis(angle, axis) : (**x**,**y**,**z**) -> (**x**1,**y**1,**z**1)
- q.fromAxes(**x**1,**y**1,**z**1) –

"inverse"

# HelloBounce (1)

#### Just to set up the scenery

```
protected Geometry boxFromNormal(String name,
                                      Vector3f n) {
  Box b = new Box(10f, 1f, 10f);Geometry bq = new Geometry(name, b);
  Material mat = new Material...; bg.setMaterial(mat);
  Quaternion q = new Quaternion();
  q.fromAxes(n.cross(Vector3f.UNIT_Z), n,
                                    Vector3f.UNIT Z);
  bg.setLocalRotation(q); 
  return bg;
}
  Recall: X = Y \times Z
```
# HelloBounce (2)

```
if(...) {
  float projVal = velocity.dot(floor2Normal);Vector3f projection = floor2Normal.mult
                                      (projVal);
 Vector3f parall = velocity.subtract
                                  (projection);
  velocity = parall.add(floor2Normal.mult
        (energyLoss*FastMath.abs(projVal)));
```
}

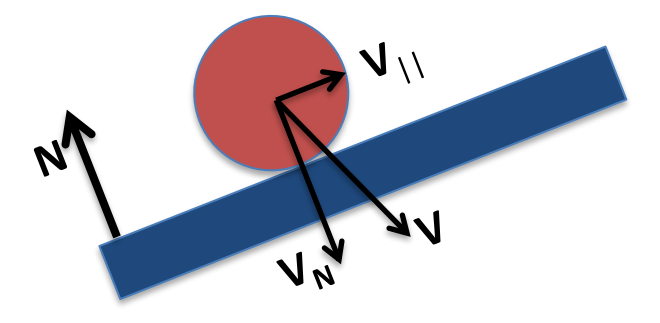